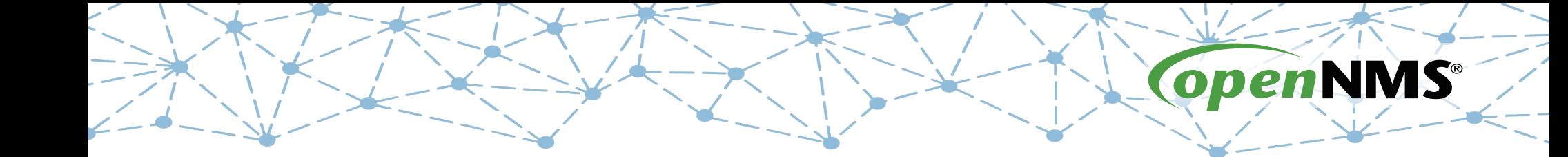

## **OpenNMS 101**

Tarus Balog tarus@opennms.org http://www.opennms.org/Training

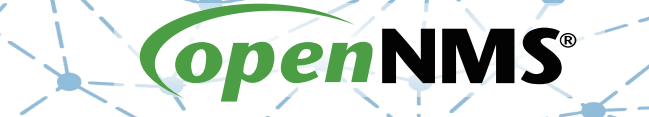

## **Unit 7: SNMP Traps**

## **SNMP Traps**

- OpenNMS Can Receive SNMP Traps
- Traps Must be Mapped to UEIs
- Events can be edited to use masks to make this happen

## **Many Traps are Pre-defined**

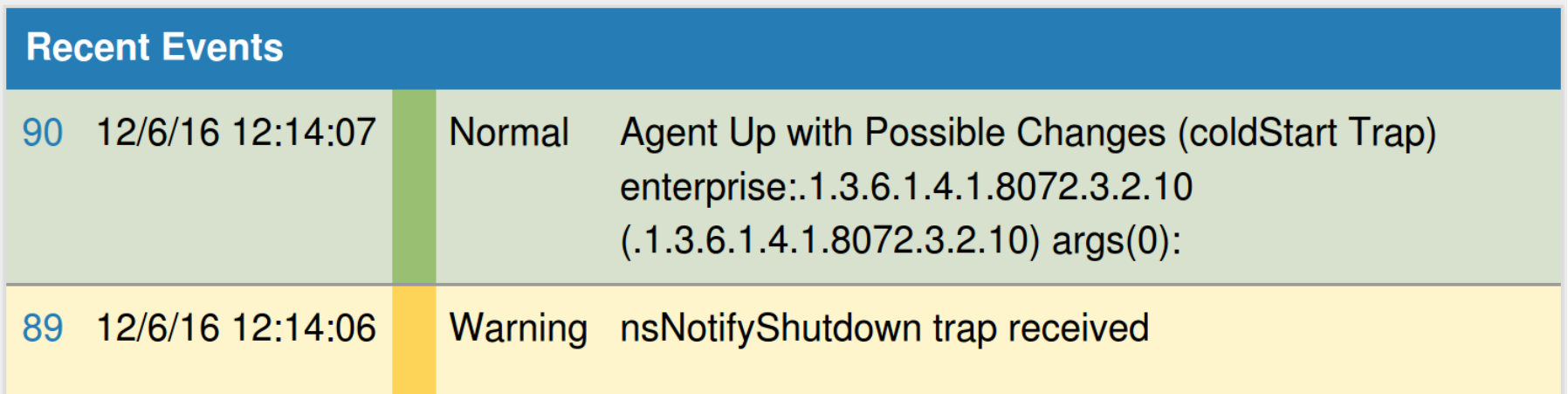

#### **Send Traps With** snmptrap

snmptrap  $-v$  1  $-c$  public 127.0.0.1 \ .1.3.6.1.4.1.99999.2 localhost 6 1 ' ' \ .1.3.6.1.4.1.99999.3.1 s 'They be bored'

1S Group, Inc.

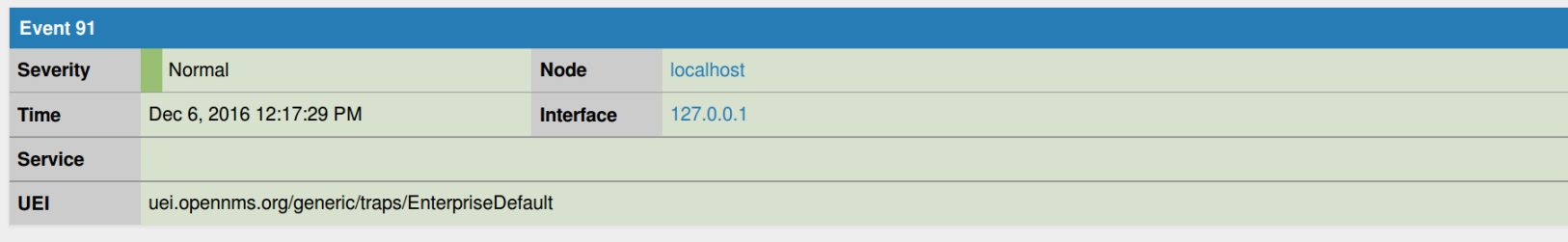

#### **Log Message**

Received unformatted enterprise event (enterprise: 1.3.6.1.4.1.99999.2 generic:6 specific:1). 1 args: .1.3.6.1.4.1.99999.3.1="They be bored"

#### **Description**

This is the default event format used when an enterprise specific event (trap) is received for which no format has been configured (i.e. no event definition exists).

The total number of arguments received with the trap: 1.

They were:

.1.3.6.1.4.1.99999.3.1="They be bored"

Here is a "mask" element definition that matches this event, for use in event configuration files:

 $<$ mask $>$ 

<maskelement> <mename>id</mename> <mevalue>.1.3.6.1.4.1.99999.2</mevalue> </maskelement> <maskelement> <mename>generic</mename> <mevalue>6</mevalue>  $\epsilon$ /maskelement> <maskelement> <mename>specific</mename> <mevalue>1</mevalue> </maskelement>  $<$ /mask $>$ 

# **Formatting SNMP Traps**

- OpenNMS will provide the mask needed to match a trap
- The MIB Compiler tool can be used to import trap definitions
- Use the SystemOID to help deduce the device that sent the trap

#### **Update** Class.events.xml

- cd /opt/opennms/etc/events
- $\cdot$  Run

wget -N https://www.opennms.org/~tarus/Class/Config/Exercise%207/Class.events.xml

• Reload Eventd

send-event.pl uei.opennms.org/internal/reloadDaemonConfig -p 'daemonName Eventd'

017 The OpenNMS

### **Class.events.xml: Add a "Down" Trap**

 <event> <mask> <maskelement> <mename>id</mename> <mevalue>.1.3.6.1.4.1.99999.2</mevalue> </maskelement> <maskelement> <mename>generic</mename> <mevalue>6</mevalue> </maskelement> <maskelement> <mename>specific</mename> <mevalue>1</mevalue> </maskelement> </mask> <uei>uei.opennms.org/class/moody</uei> <event-label>OpenNMS defined event: The OpenNMS Class is moody</event-label> <descr>  $dt$ ;  $p$ &qt; This event is sent when the OpenNMS Class is moody.</ $p$ &qt; </descr> <logmsg dest='logndisplay'> < p&gt; OpenNMS Class is moody: %parm[#1]%&lt; /p&gt; </logmsg> <severity>Warning</severity>

</event>

### **Class.events.xml: Add an "Up" Trap**

 <event> <mask> <maskelement> <mename>id</mename> <mevalue>.1.3.6.1.4.1.99999.2</mevalue> </maskelement> <maskelement> <mename>generic</mename> <mevalue>6</mevalue> </maskelement> <maskelement> <mename>specific</mename> <mevalue>2</mevalue> </maskelement> </mask> <uei>uei.opennms.org/class/joyful</uei> <event-label>OpenNMS defined event: The OpenNMS Class is joyful</event-label> <descr>  $dt$ ; p&qt; This event is sent when the OpenNMS Class is joyful.</p&qt; </descr> <logmsg dest='logndisplay'> < p&gt; OpenNMS Class is joyful: %parm[#1]%&lt; /p&gt; </logmsg> <severity>Normal</severity>

</event>

#### **Formatted Events**

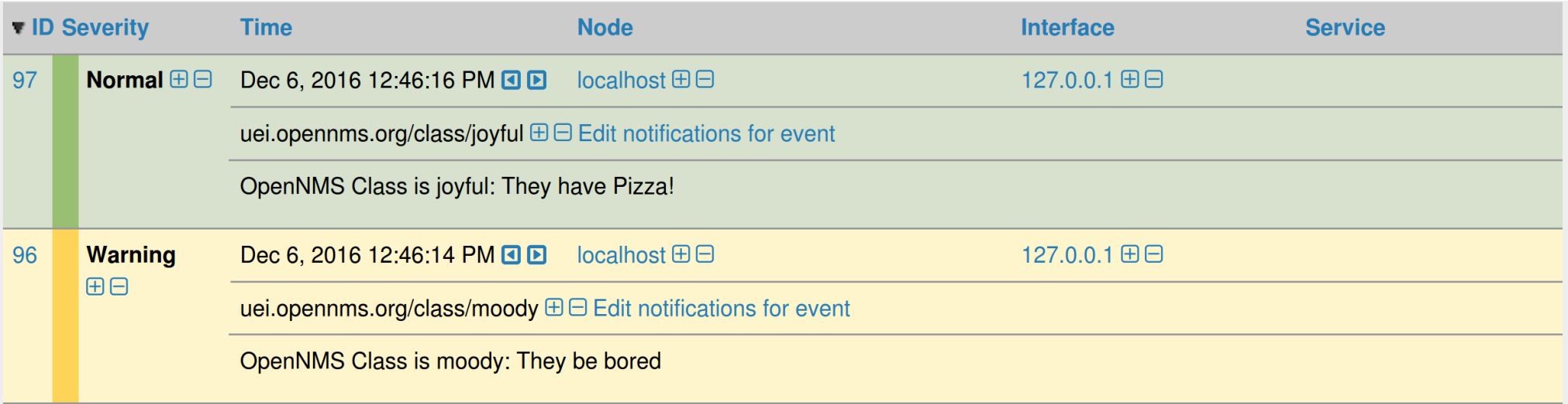

## **Other Event Sources**

- Using send-event.pl or other methods to talk directly to port 5817
- Convert SNMP traps to events via trapd
- Convert Syslogs to events via syslogd
- Convert TL/1 messages via tl1d

## **Exercise #7: Define Trap Events**

- Generate the "moody" trap
- Generate the "joyful" trap
- Note that both are unformatted
- Update Class.events.xml
- Repeat both traps
- Note that they are formatted
- Have fun!

#### **Trap Commands**

#### Moody: snmptrap  $-v$  1  $-c$  public 127.0.0.1 \ .1.3.6.1.4.1.99999.2 localhost 6 1 ' ' \ .1.3.6.1.4.1.99999.3.1 s 'They be bored'

Joyful:

snmptrap  $-v$  1  $-c$  public 127.0.0.1 \ .1.3.6.1.4.1.99999.2 localhost 6 2 ' ' \ .1.3.6.1.4.1.99999.3.1 s 'They have Pizza!'